Um eine Festplatte oder Dateien sicher zu löschen, gibt es unter linux das Programm "shred"

## **Syntax**

shred [Parameter] Datei/Verzeichnis

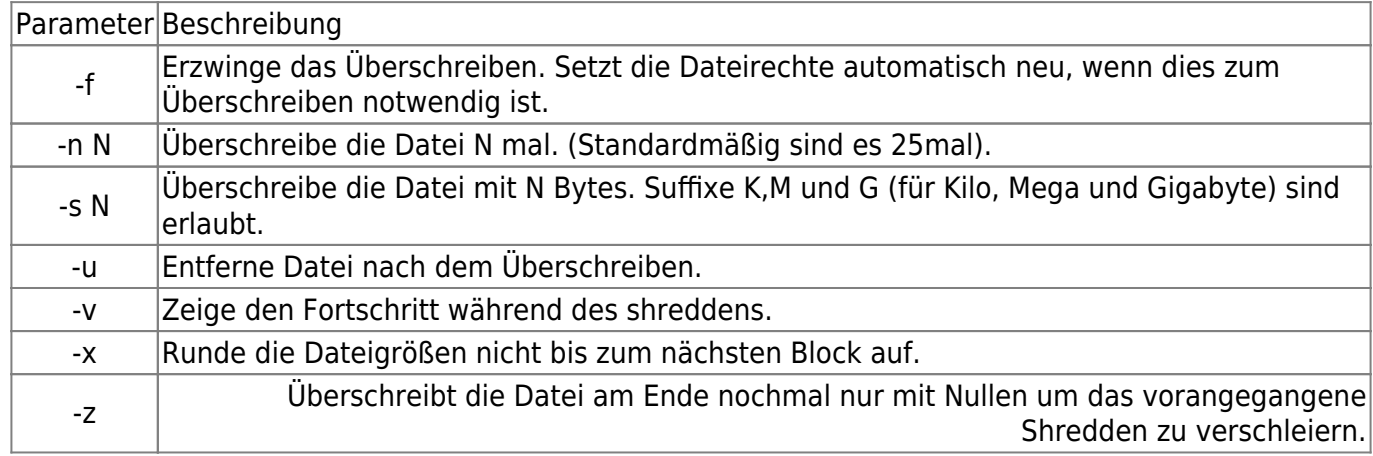

## **Beispiel**

eine Festplatt soll mit beliebigen Zeichen gelöscht werden.

shred -vn 1 <Device>

eine Festplatt soll mit Nullen gelöscht werden.

shred -vzn 1 <Device>

From: <https://wiki.da-checka.de/>- **PSwiki**

Permanent link: **<https://wiki.da-checka.de/doku.php/wiki/programme/shred?rev=1341747242>**

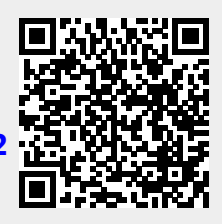

Last update: **2012/07/08 13:34**